# WINF 12 - ÜBUNGSklassenarbeit 07.05.2018

## Greenfoot-Programmierung II

Sie erhalten das Szenario "180507\_winf12\_ka4\_szenario". Vollziehen Sie folgende Dinge nach:

## **Klasse Gelbfisch**

Erzeugen Sie ein Struktogramm zur Methode schwimmen(…).

## LÖSUNGSBILD: Struktogramm Gelbfisch.schwimmen(…)

Fschwimmen(zunahme:int):boolean

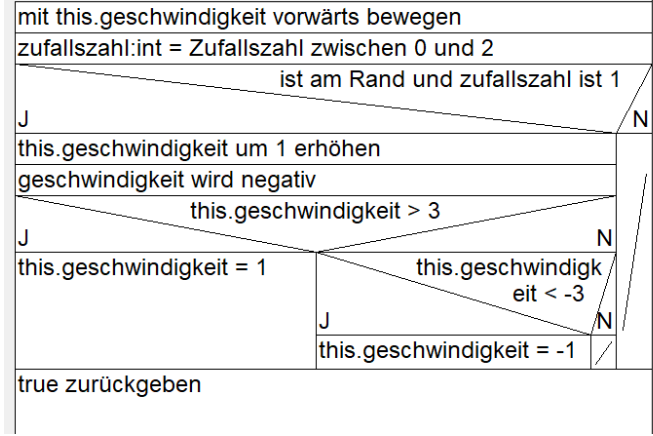

Erzeugen Sie ein Klassendiagramm zur Klasse Gelbfisch und fügen Sie es hier ein:

#### LÖSUNGSBILD: Klassendiagramm Gelbfisch

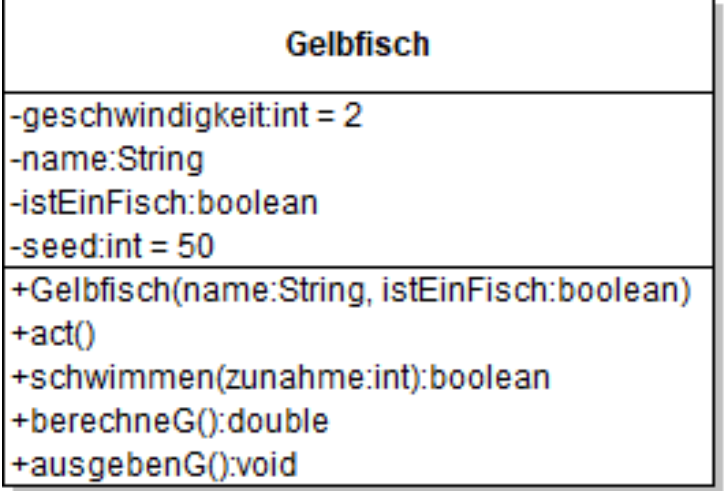

## **Klasse Gruenfisch**

## Programmieren Sie die Methode boosterCheck… nach dem folgenden Struktogramm.

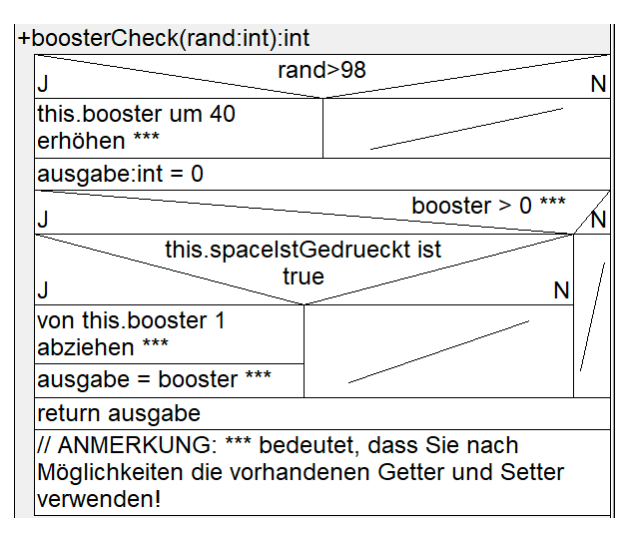

#### LÖSUNGSBILD: boosterCheck-Methode der Klasse Gruenfisch (Greenfoot-Bild)

```
Describe your method here...
public int boosterCheck(int rand)
    if (rand > 98)this.setBooster(this.getBooster()+40)
     var int ausgabe\Leftarrow0
    if (this.getBooster() > 0)if (this.spaceIstGedrueckt==true)
               this.setBooster(this.getBooster()-1)
               ausgabe \Leftarrow this.getBooster()
     return ausgabe
```
## **Klasse Delfin**

Ergänzen Sie die Klasse Delfin entsprechend des Klassendiagramms.

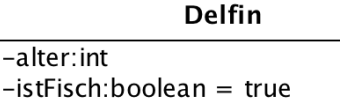

+Delfin(alter:int, istFisch:boolean)

 $+act()$ 

// Getter, Setter

#### LÖSUNGSBILD: Klasse Delfin (Greenfoot-Bild)

class Delfin extends Actor »

Fields

private int alter private boolean istFisch ∈ true

Constructors

Describe your constructor here...

public Delfin(int alter, boolean istFisch)

this alter  $\Leftarrow$  alter this.istFisch  $\Leftarrow$  istFisch

Methods

Act - do whatever the Delfin wants to do. This method is c button gets pressed in the environment.

public void act()

this.move $(7)$ 

if (this.isAtEdge())

this.turn(Greenfoot.getRandomNumber(360))

Describe your method here...

```
public void setAlter(int alter)
```
this alter  $\Leftarrow$  alter

Describe your method here...

public int getAlter()

return this alter

Describe your method here...

public void setIstFisch (boolean istFisch)

this.istFisch  $\Leftarrow$  istFisch

Describe your method here...

public boolean getIstFisch()

```
return this.istFisch
```